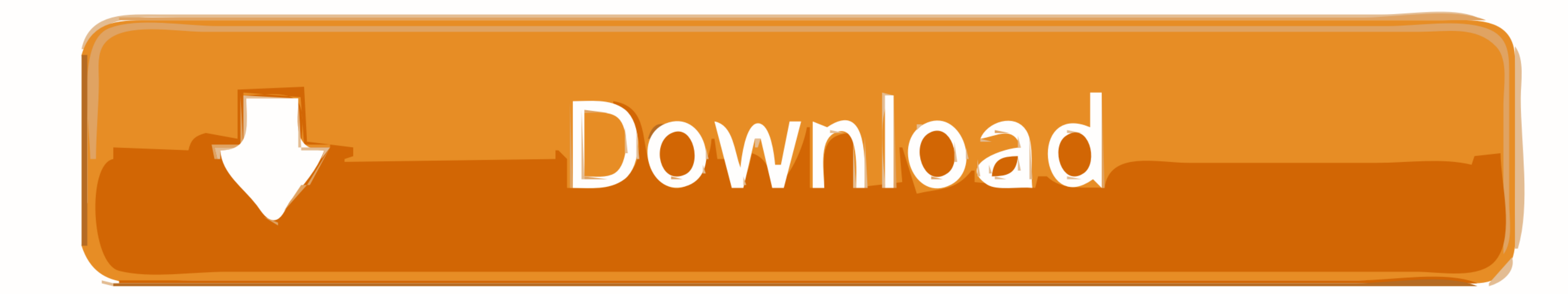

### [Mount Dmg In Windows](https://imgfil.com/1vuyce)

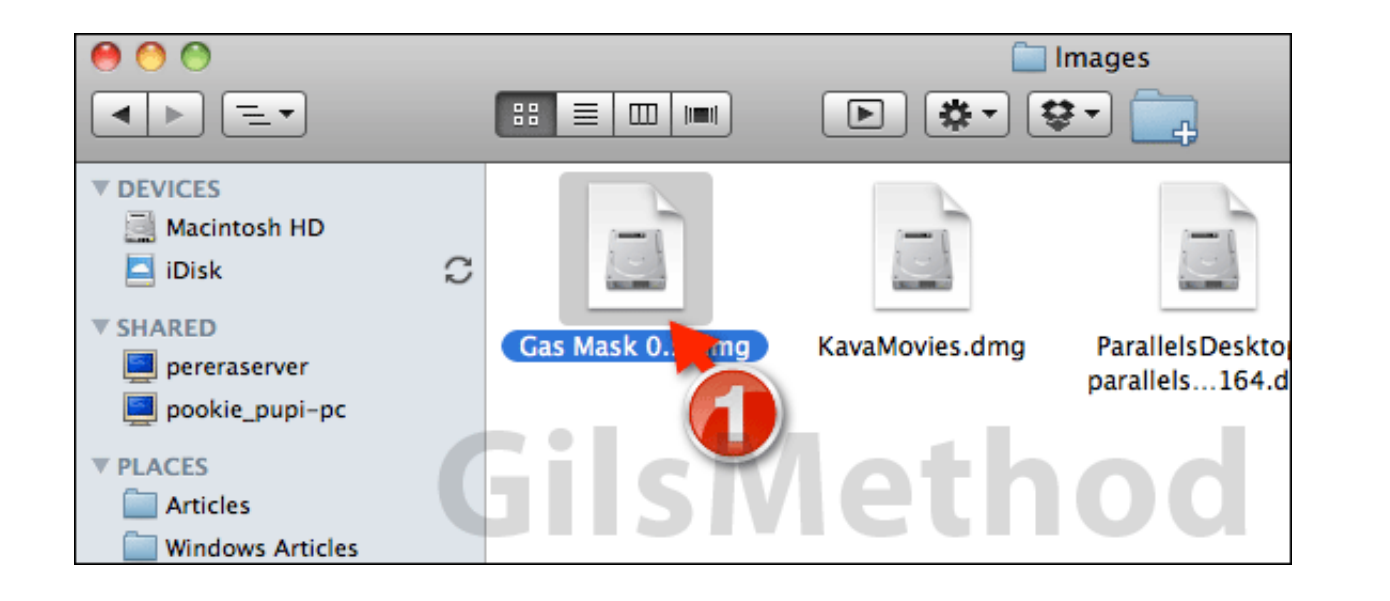

[Mount Dmg In Windows](https://imgfil.com/1vuyce)

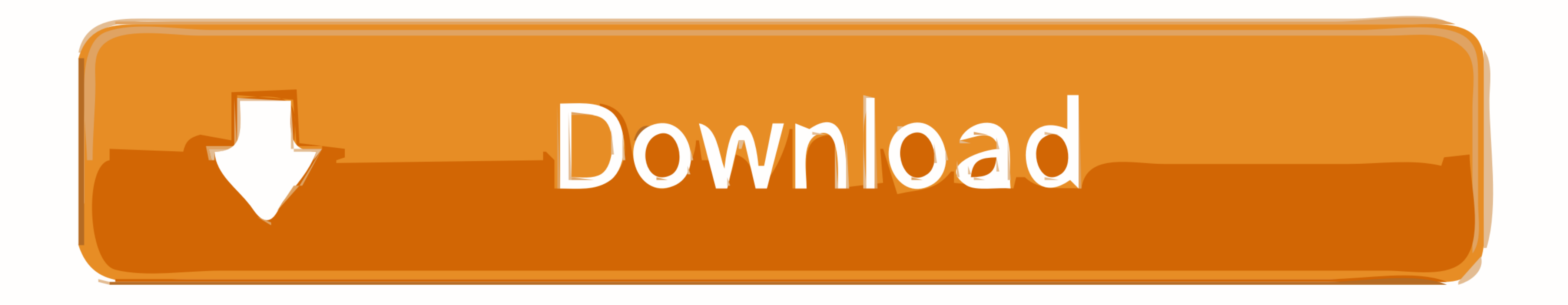

Here's how to convert a DMG file into an ISO file that can be mounted on a Windows PC. Download Latest Version PowerISO 7. En quelques clics, vous pourrez .... Here are steps that you'll have to follow to use DMG windows: any free port. Then from the first screen that appears, ...

This guide will let you know how to open & burn .dmg files in Windows OS. We will be using Transmac Software to install a software which have .... The top-level dmg key contains set of options instructing electron-builder it's an app written for macOS, you obviously won't be able to install and run the app on Windows. But, you can still open them up and take a look .... Mounting a .dmg file makes a new drive appear on your Mac OS X ... imag

mount windows, mount windows drive in ubuntu, mount windows share on linux, mount windows folder in linux, mount windows share on ubuntu, mount windows aff share on linux, mount windows aff share on linux, mount windows fo windows partition ubuntu, mount windows network drive linux, mount windows backup image

DMG Extractor, free and safe download. DMG Extractor latest version: Extract files for Windows with DMG Extractor. DMG Extractor is a software that ex.. Convert the dmg file to an ISO format, then mount the iso with the sa

# **mount windows share on linux**

Double - click on the .dmg file to mount the disk image on your Desktop . ... position the two Finder windows so you can see the contents of both windows (this is .... MacDrive9 can also mount simple dmg files as drives un Download How To Install Mac Os Dmg File On Windows 7 Dmg To Usb Mac El Capitan Diablo .... Windows can open a DMG file with any compression/decompression program that supports the format. PeaZip and 7-Zip, both free, suppo macOS ... fc1563fab4

### **mount windows share on ubuntu**

dmg package. cd Downloads. hdiutil mount .dmg. In the last line of the output, you can find the mounted path, e.g. .... 3 Free Download Winrar For Mac Dmg High Sierra Dmg File Size Dmg Slower Healing Rules 5e Install Dmg O which is installed on all Mac OS ...

# **mount windows 10 iso to usb**

#### [http://mistigenba.gq/bambefryd/100/1/index.html/](http://mistigenba.gq/bambefryd/100/1/index.html)

[http://oricarlai.ml/bambefryd97/100/1/index.html/](http://oricarlai.ml/bambefryd97/100/1/index.html)

[http://jeyriskingrhetmanrou.tk/bambefryd60/100/1/index.html/](http://jeyriskingrhetmanrou.tk/bambefryd60/100/1/index.html)